APPLY\_FILTER VIDEOSRV\_M:

```
DoReact("VIDEOSRV_M","","APPLY_FILTER","computer<>,query<>");
```
:

```
computer\leq – NetBIOS, .
```
. . .

query $\leq -$ .

 **query<>**

query<TotalExpressions;BoolOperatorKind;Expression[;Expression]>

```
TotalExpressions — 
  :
  TotalExpressions = 1 (Cameras equal 2)
  TotalExpressions = 3 (Cameras equal 2) and ((Disks equal 1) or (Disks equal 2))
BoolOperatorKind — . :
  – and
  – or
  :
  BoolOperatorKind = and (Cameras equal 2)
  BoolOperatorKind = and (Cameras equal 2) and ((Disks equal 1) or (Disks equal 2))
  BoolOperatorKind = or (Cameras equal 1) or (Cameras equal 2)
Expression — 
   : Field;Expressions;LocalBoolOperator;OperatorKind;Value
        \circ Field –
             :
            – ID
           – Name
           – Region
           – Province
           – City
           – CamCnt
           – ArcMax
           – HddCnt
           – IpAddress
           – FirstRecord
           – TemperHdd
           – AvailMemory
           – WorkingTime
           – VerSoft
        Expressions — .
            :
            Expressions = 1 (Cameras equal 2) and ((Disks equal 1) or (Disks equal 2))
            Expressions = 2 (Cameras equal 2) and ((Disks equal 1) or (Disks equal 2))
        LocalBoolOperator — . 
           – and
           – or
            :
            LocalBoolOperator = and (Cameras equal 2)
           LocalBoolOperator = or (Cameras equal 2) and ((Disks equal 1) or (Disks equal 2))
        OperatorKind — 
             :
            – Equal
           – NotEqual
           – Less
           – LessOrEqual
           – Greater
           – GreaterOrEqual
           – Like
           – NotLike
        Value —
```
 $\boxed{\times}$   $\boxed{\phantom{1}}$  (Камер равно 2)

**:**

:

query<1;and;CamCnt;1;and;Equal;2>

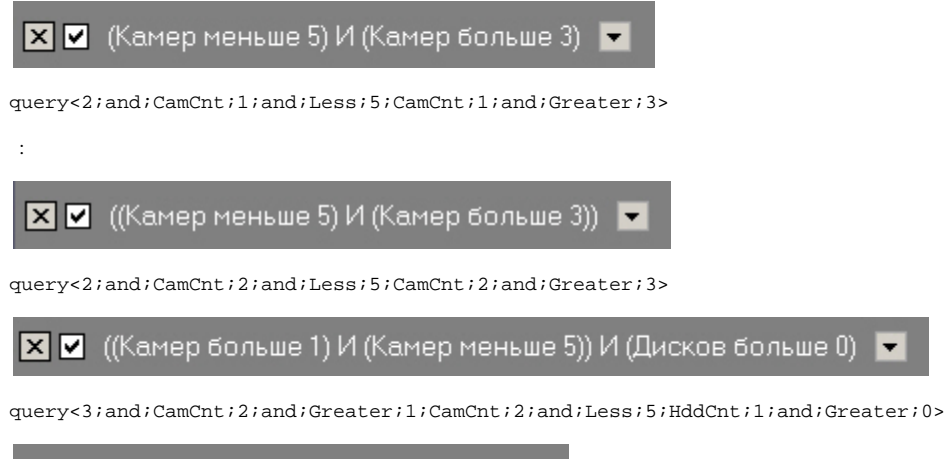

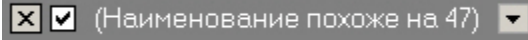

query<1;and;Name;1;and;Like;%47>